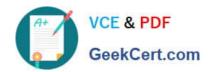

# 1Z0-895<sup>Q&As</sup>

Java EE 6 Enterprise JavaBeans Developer Certified Expert

## Pass Oracle 1Z0-895 Exam with 100% Guarantee

Free Download Real Questions & Answers PDF and VCE file from:

https://www.geekcert.com/1Z0-895.html

100% Passing Guarantee 100% Money Back Assurance

Following Questions and Answers are all new published by Oracle
Official Exam Center

- Instant Download After Purchase
- 100% Money Back Guarantee
- 365 Days Free Update
- 800,000+ Satisfied Customers

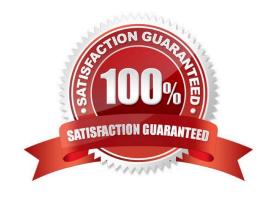

#### https://www.geekcert.com/1Z0-895.html 2021 Latest geekcert 1Z0-895 PDF and VCE dumps Download

#### **QUESTION 1**

Which two are programming restrictions in the EJB specification? (Choose two.)

- A. An enterprise bean must NOT attempt to load a native library.
- B. An enterprise bean must NOT declare static fields as final.
- C. An enterprise bean must NOT attempt to create a new security manager.
- D. An enterprise bean must NOT propagate a RuntimeException to the container.
- E. An enterprise bean must NOT attempt to obtain a javax.naming.InitialContext.

Correct Answer: AC

The following is a list of Java features that you should avoid, hence restricting their use in your EJB components\\' implementation code:

(A)

Loading native libraries.

(C)

Attempting to create or obtain a class loader, set or create a new security manager (C), stop the JVM, change the input, output, and error streams. That restriction enforces security and maintains the EJB container\\'s ability to manage the runtime environment.

(not B) Using static, nonfinal fields. Declaring all static fields in the EJB component as final is recommended. That ensures consistent runtime semantics so that EJB containers have the flexibility to distribute instances across multiple JVMs.

Reference: Programming restrictions on EJB

#### **QUESTION 2**

Given the following stateless session bean:

```
public class HelloWorldBean {
  public String sayHello() {
    return generateLocalizedHello();
  }
  public String sayGoodBye() {
    return generateLocalizedGoodBye();
  }
  private String generateLocalizedHello() {
    // do some localization effort and return
  }
  private String generateLocalizedGoodBye() {
    // do some bocalization effort and return
  }
  // other methods
}
```

How would you change the EJB to prevent multiple clients from simultaneously accessing the sayHello method of a single bean instance?

- A. Convert sayHello into a synchronized method
- B. Execute the call to generateLocalizedHello in a synchronized block
- C. Convert generateLocalizehello into a synchronized method
- D. Convert HelloWordBean into a singleton bean
- E. No changes are needed

Correct Answer: A

It is not possible for two invocations of synchronized methods on the same object to interleave. When one thread is executing a synchronized method for an object, all other threads that invoke synchronized methods for the same object block (suspend execution) until the first thread is done with the object.

When a synchronized method exits, it automatically establishes a happens-before relationship with any subsequent invocation of a synchronized method for the same object. This guarantees that changes to the state of the object are visible

to all threads.

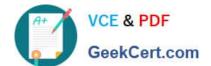

#### https://www.geekcert.com/1Z0-895.html

2021 Latest geekcert 1Z0-895 PDF and VCE dumps Download

Reference: The Java Tutorial, Synchronized Methods

#### **QUESTION 3**

A stateful session bean needs to restore its conversational state to its initial state if the transaction in which the bean is participating rolls back.

Which bean method can be used to do this?

- A. SessionContext.setRollbackOnly
- B. SessionContext.getUserTransaction
- C. SessionSynchronization.afterCompletion
- D. SessionSynchrinization.beforeCompletion

Correct Answer: C

The afterCompletion method notifies a stateful session bean instance that a transaction commit protocol has completed, and tells the instance whether the transaction has been committed or rolled back.

#### Returns:

True if the current transaction is marked for rollback, false otherwise.

#### Incorrect answers:

A: getRollbackOnly() tests if the transaction has been marked for rollback only. An enterprise bean instance can use this operation, for example, to test after an exception has been caught, whether it is fruitless to continue computation on

behalf of the current transaction. Only enterprise beans with container- managed transactions are allowed to use this method.

B: Obtain the transaction demarcation interface. Only enterprise beans with bean-managed transactions are allowed to to use the UserTransaction interface. As entity beans must always use container-managed transactions, only session

beans or message-driven beans with bean-managed transactions are allowed to invoke this method.

#### Returns:

The UserTransaction interface that the enterprise bean instance can use for transaction demarcation.

Note: The SessionContext interface provides access to the runtime session context that the container provides for a session bean instance. The container passes the SessionContext interface to an instance after the instance has been created. The session context remains associated with the instance for the lifetime of the instance.

#### D: beforeCompletion()

The beforeCompletion method notifies a stateful session bean instance that a transaction is about to be committed.

Reference: javax.ejb, Interface SessionSynchronization

#### https://www.geekcert.com/1Z0-895.html

2021 Latest geekcert 1Z0-895 PDF and VCE dumps Download

#### **QUESTION 4**

Given code snippets from two files:

```
7. public class Dog {
8. public void onMessage (Message m) { System.out.print("1 "); }
and
10. @MessageDriven
11. class MessageDog extends (bg implements MessageDrivenBean
12. MessageDog (Message m) { System.out.print("2 "); }
```

Which four code changes, when used together, create a valid JMS message-driven bean? (Choose four)

- A. Make class MessageDog public
- B. Make the MessageDog constructor no-arg
- C. Make the MessageDog constructor public
- D. Move the onMessage method to class MessageDog.
- E. Change MessageDog so that it is NOT a subclass of Dog.
- F. Make class MessageDog implement MessageListner instead of MessageDrivenBean.

Correct Answer: ABCF

#### **QUESTION 5**

A Java EE application server has four different security realms for user management. One of the security realms is custom made. This realm supports only individual user entries, no grouping of users, and is used by the application. Which two statements are true? (Choose two.)

- A. EJB developers cannot use the isCallerInRole method.
- B. The annotation @RunAs("AAA") can still be used for this application.
- C. All security roles need a role-link entry in the deployment descriptor.
- D. All security roles can be mapped successfully to individual users in the realm.

Correct Answer: BD

Not A, not C:

A security role reference defines a mapping between the name of a role that is called from a web component using isUserInRole(String role) and the name of a security role that has been defined for the application. If no security-role-ref

element is declared in a deployment descriptor and the isUserInRole method is called, the container defaults to checking the provided role name against the list of all security roles defined for the web application. Using the default method

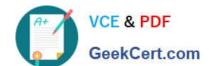

#### https://www.geekcert.com/1Z0-895.html

2021 Latest geekcert 1Z0-895 PDF and VCE dumps Download

instead of using the security-role-ref element limits your flexibility to change role names in an application without also recompiling the servlet making the call.

| For example, to map the security role reference cust to the security role with role name bankCustomer, the syntax would be:                                                                                                    |
|----------------------------------------------------------------------------------------------------|
|                                                                                                    |
| cust                                                                                                    |
| bankCustomer                                                                                                    |
|                                                                                                    |
| Note:                                                                                                    |
| * A realm is a security policy domain defined for a web or application server. A realm contains a collection of users, who may or may not be assigned to a group.                                                                                                    |
| *                                                                                                    |
| The protected resources on a server can be partitioned into a set of protection spaces, each with its own authentication scheme and/or authorization database containing a collection of users and groups. A realm is a complete database of users and groups identified as valid users of one or more applications and controlled by the same authentication policy. |
| *                                                                                                    |
| In some applications, authorized users are assigned to roles. In this situation, the role assigned to the user in the application must be mapped to a principal or group defined on the application server.                                                                                                    |
| *                                                                                                    |
| A role is an abstract name for the permission to access a particular set of resources in an application. A role can be compared to a key that can open a lock. Many people might have a copy of the key. The lock doesn\\'t care who you are, only that you have the right key.                                                                                       |
| Reference: The Java EE 6 Tutorial, Declaring and Linking Role References                                                                                                    |
| 1Z0-895 PDF Dumps 1Z0-895 VCE Dumps 1Z0-895 Braindumps                                                                                                    |

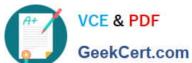

To Read the Whole Q&As, please purchase the Complete Version from Our website.

# Try our product!

100% Guaranteed Success

100% Money Back Guarantee

365 Days Free Update

Instant Download After Purchase

24x7 Customer Support

Average 99.9% Success Rate

More than 800,000 Satisfied Customers Worldwide

Multi-Platform capabilities - Windows, Mac, Android, iPhone, iPod, iPad, Kindle

We provide exam PDF and VCE of Cisco, Microsoft, IBM, CompTIA, Oracle and other IT Certifications. You can view Vendor list of All Certification Exams offered:

https://www.geekcert.com/allproducts

### **Need Help**

Please provide as much detail as possible so we can best assist you. To update a previously submitted ticket:

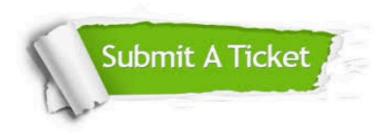

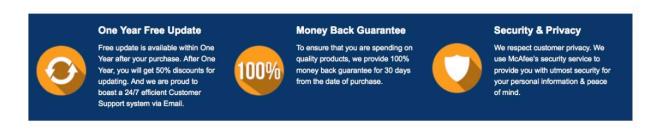

Any charges made through this site will appear as Global Simulators Limited. All trademarks are the property of their respective owners. Copyright © geekcert, All Rights Reserved.